## **Receive Goods On a Purchase Order**

The Bill window is used to process and record the receipt of goods from an open purchase order. After the Bill window is saved the following occurs:

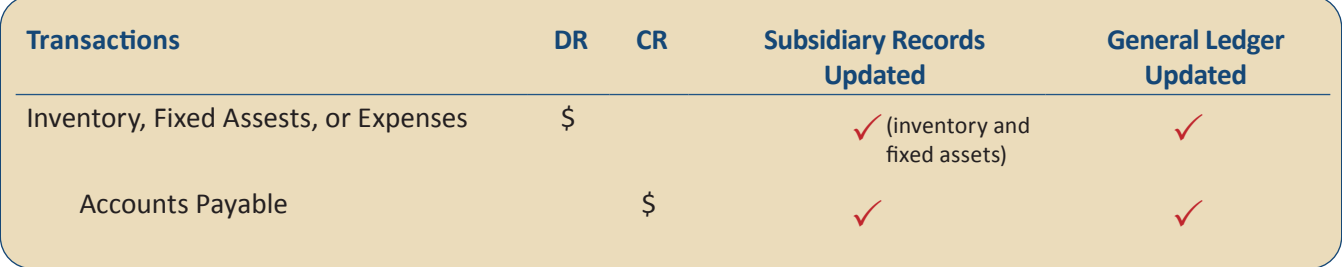

## **Quick Reference Table**

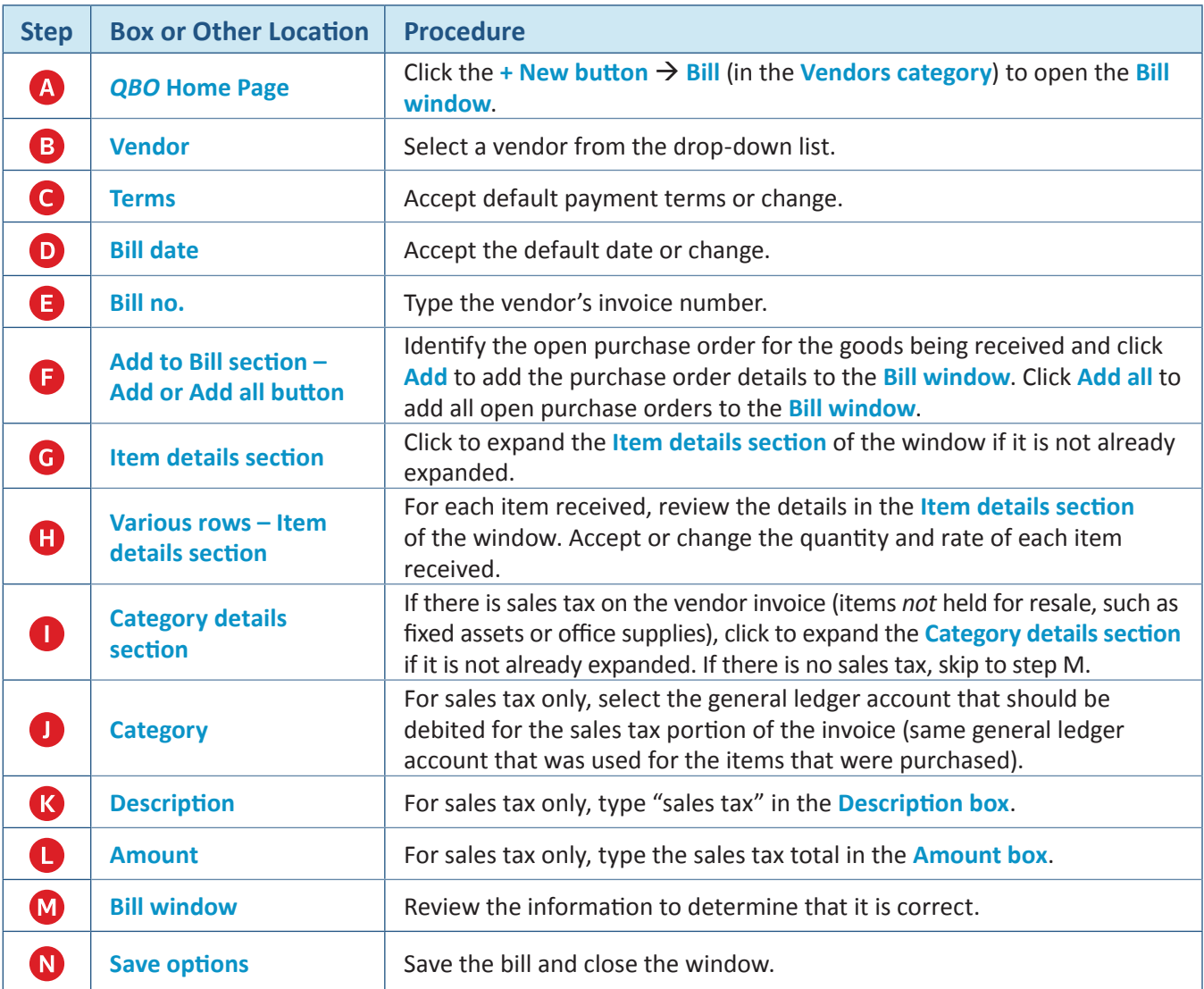

## **Receive Goods On a Purchase Order** *QBO* **windows**

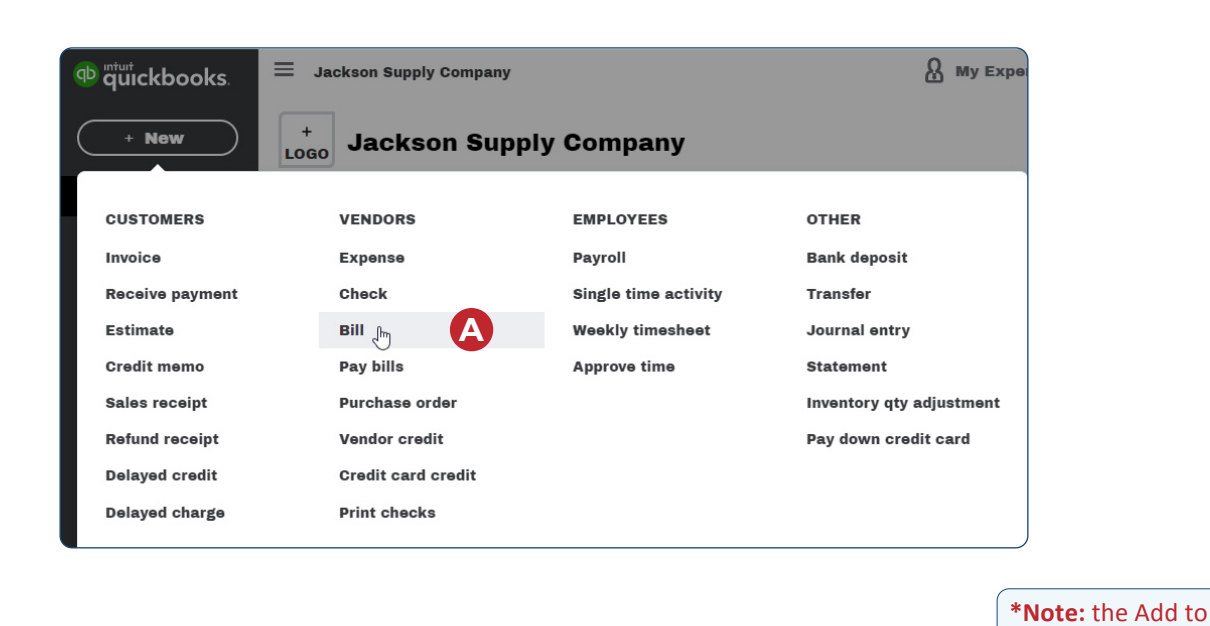

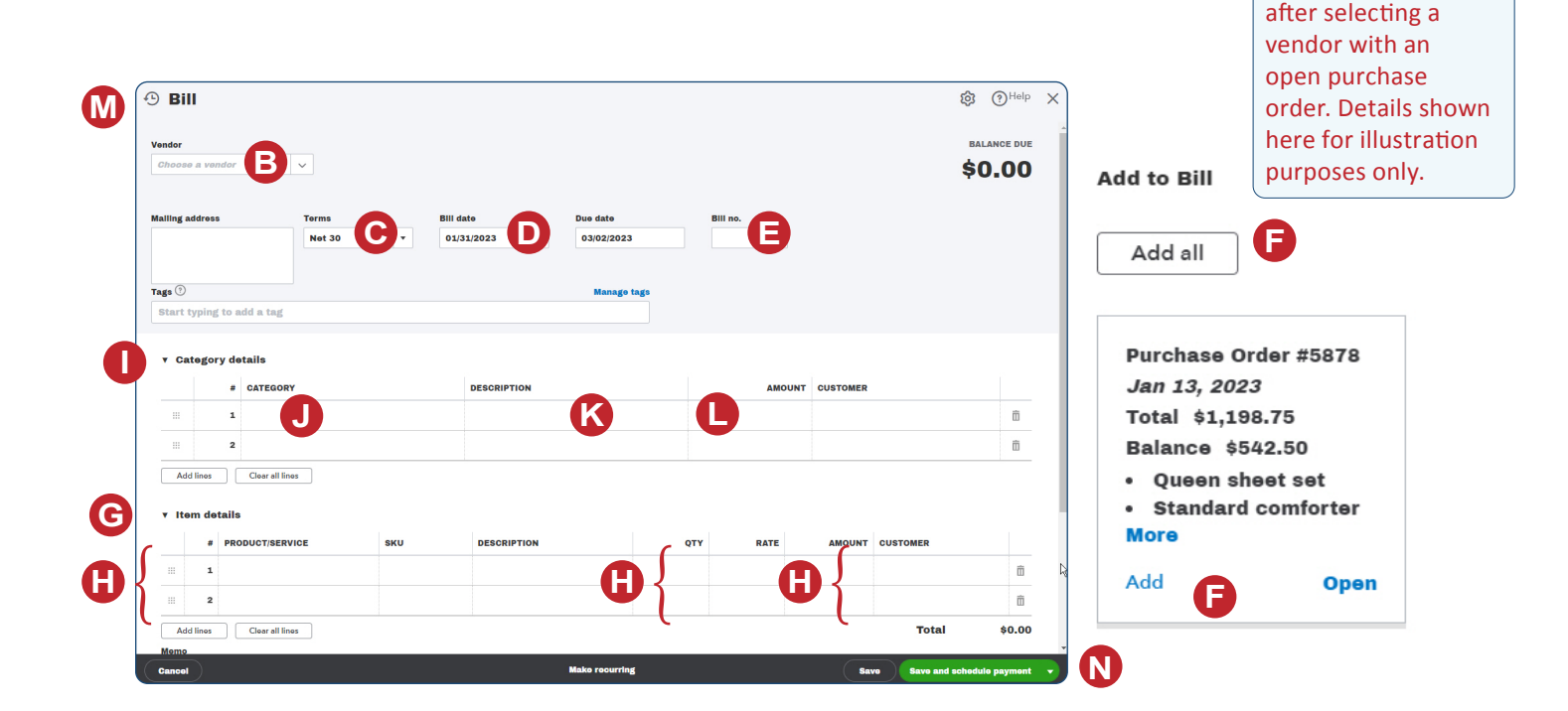

*Reference — Purchases and Cash Disbursements Cycle Activities:* Copyrighted Materials - Do Not Duplicate *Receive Goods On a Purchase Order*

Bill section appears